МИНОБРНАУКИ РОССИИ Должность: Ректорфия альное государственное автономное образовательное учреждение высшего образовани «Национальный исследовательский университет Уникальный программный ключ:<br>SEAL 6 HOULEM 1916, 141404641 41535453-8 Московский институт электронной техники: Документ подписан простой электронной подписью Информация о владельце: ФИО: Беспалов Владимир Александрович Дата подписания: 01.09.2023 14:04:04 ef5a4fe6ed0ffdf3f1a49d6ad1b49464dc1bf7354f736d76c8f8bea882b8d602

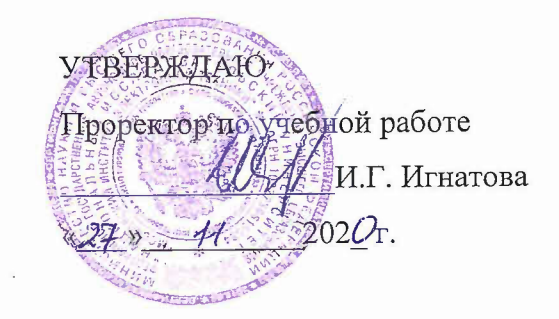

## **'РАБОЧАЯ** ПРО ГРАММА **УЧЕБНОЙ ДИСЦИПЛИНЫ**

#### «Компьютерный практикум **по алгебре геометрии»**

Направление подготовки - 09.03.04 «Программная инженерия» Направленность (профиль) - «Инженерия программного обеспечения и компьютерных систем» Направленность (профиль) ' «Программные технологии распределенной обработки информации» Направленность (профиль) - «Программные компоненты информационных систем»

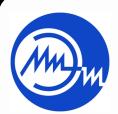

 ДОКУМЕНТ ПОДПИСАН ЭЛЕКТРОННОЙ ПОДПИСЬЮ

Сертификат: 021B3F91004AAD61874DBC90987DB30618 Владелец: Беспалов Владимир Александрович Действителен: с 17.06.2021 до 17.06.2022

Москва 2020

## **1. ПЕРЕЧЕНЬ ПЛАНИРУЕМЫХ РЕЗУЛЬТАТОВ ОБУЧЕНИЯ**

Дисциплина участвует в формировании следующих компетенций образовательных программ:

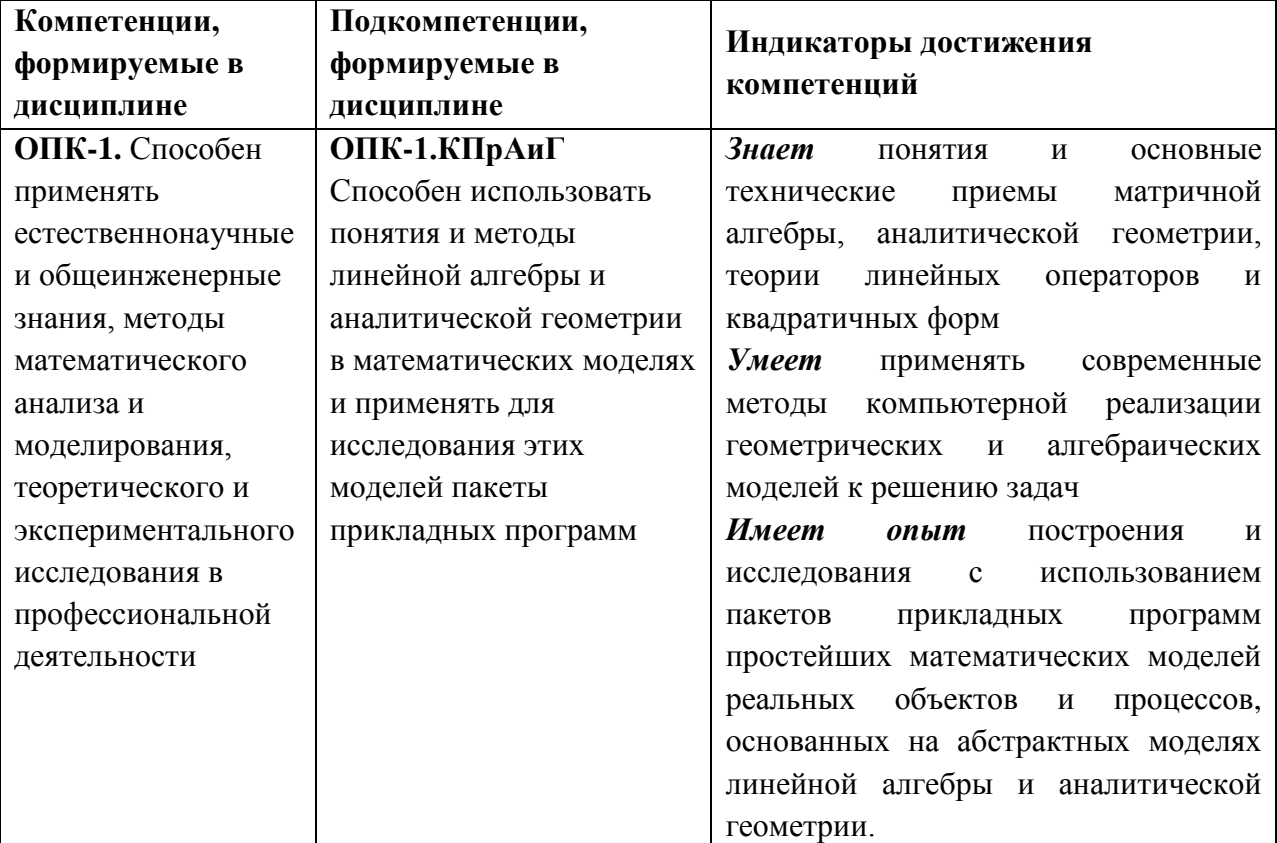

## **2. МЕСТО ДИСЦИПЛИНЫ В СТРУКТУРЕ ОБРАЗОВАТЕЛЬНОЙ ПРОГРАММЫ**

Дисциплина входит в обязательную часть Блока 1 «Дисциплины (модули)» образовательной программы.

Для изучения дисциплины студент должен владеть знаниями и умениями в объёме программы математики полной средней школы.

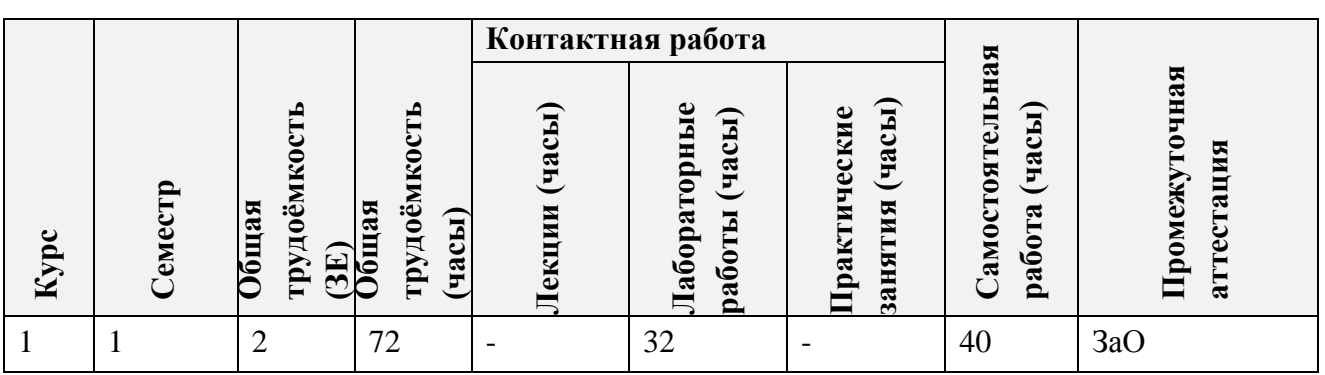

# **3. ОБЪЕМ ДИСЦИПЛИНЫ И ВИДЫ УЧЕБНОЙ РАБОТЫ**

# **4. СОДЕРЖАНИЕ ДИСЦИПЛИНЫ**

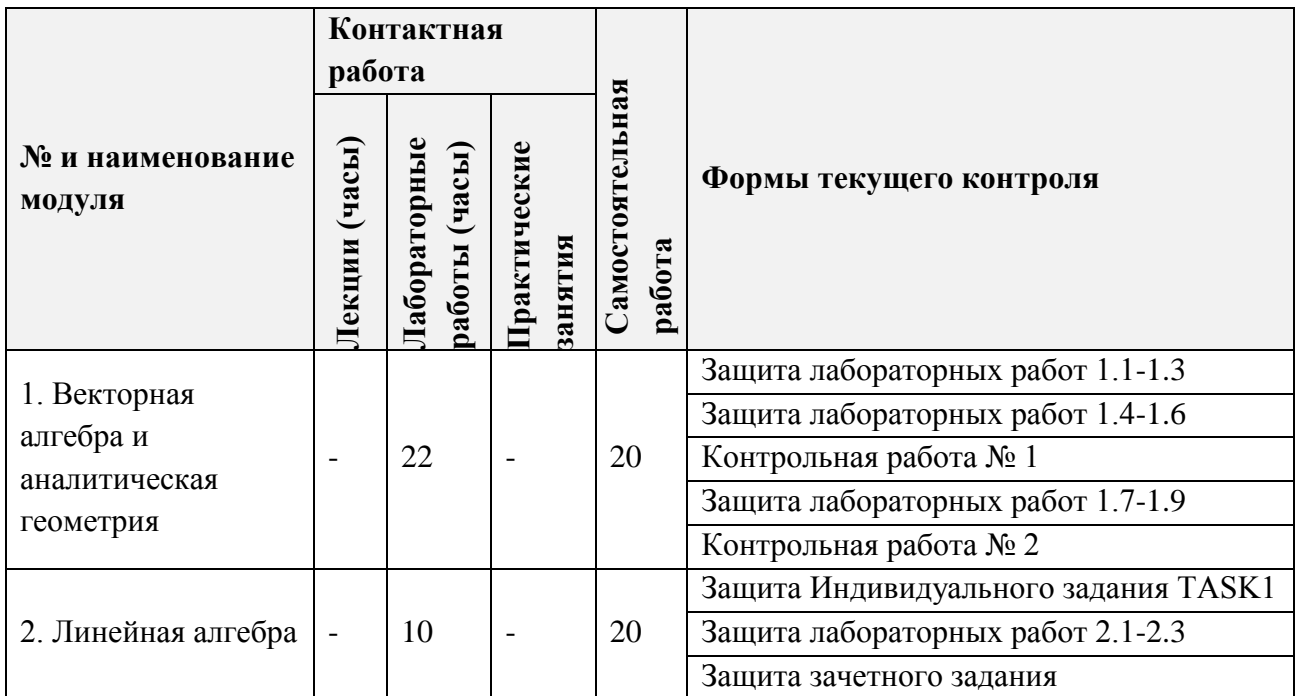

# **4.2. Практические занятия**

Не предусмотрены

# **4.3. Лабораторные работы**

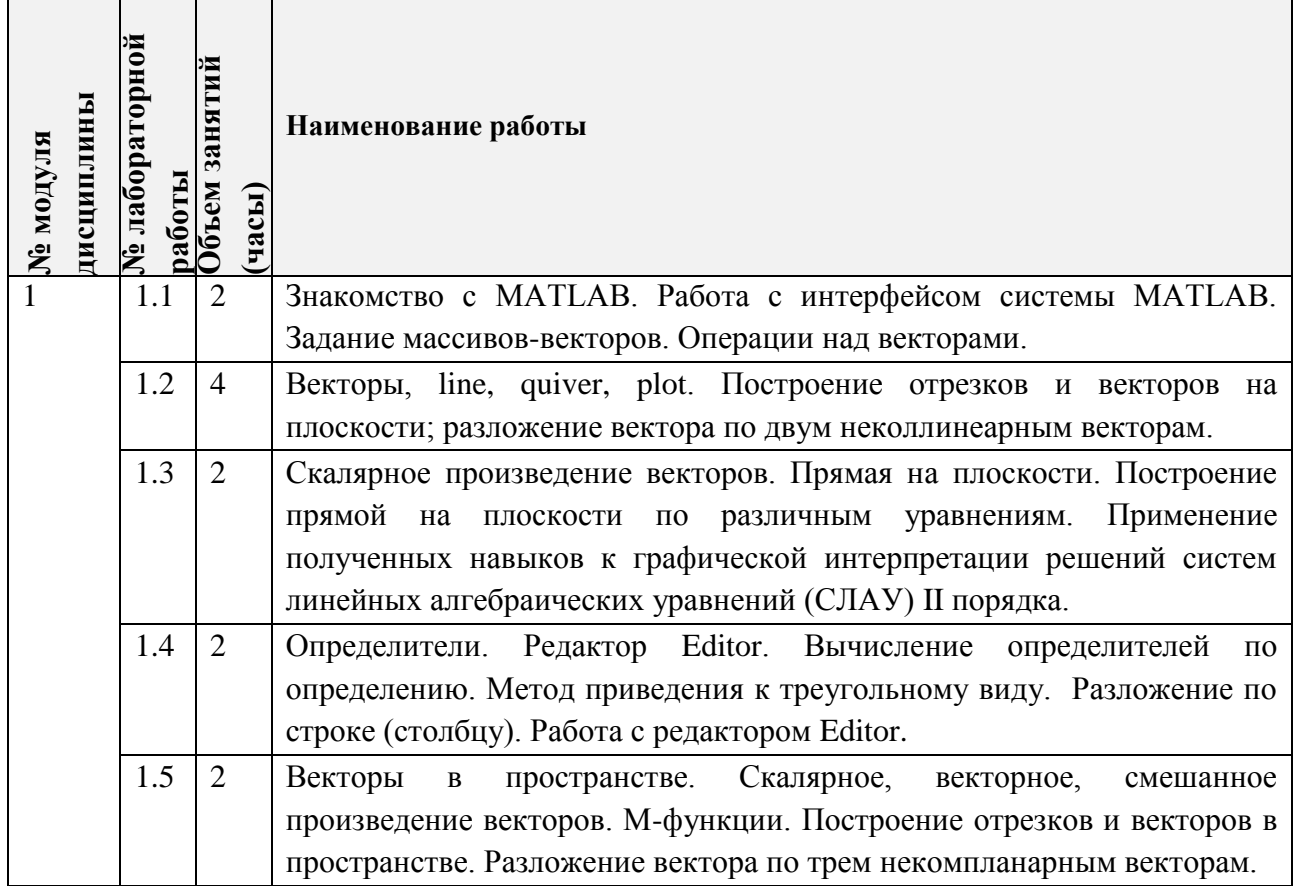

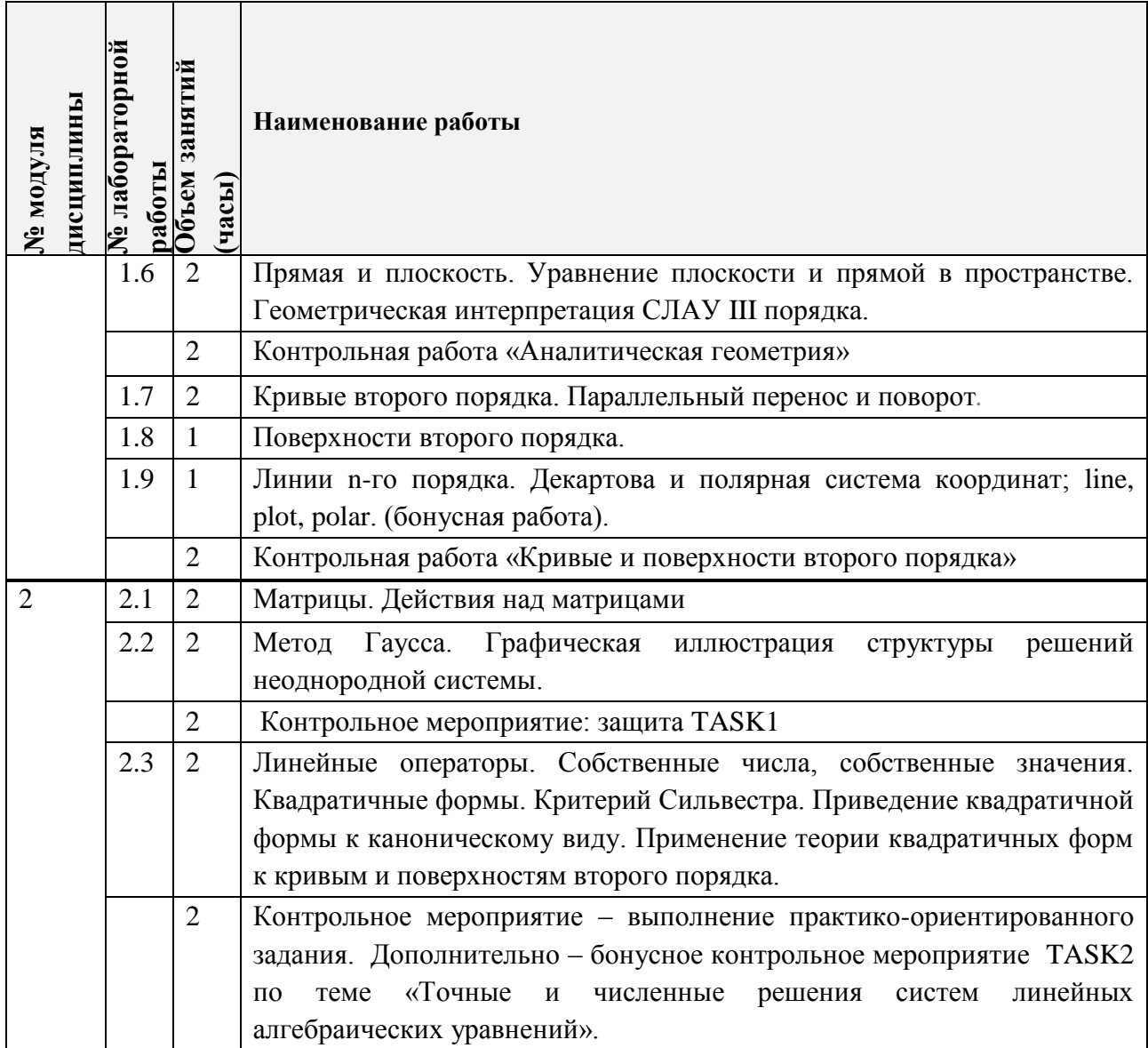

# **4.4. Самостоятельная работа студентов**

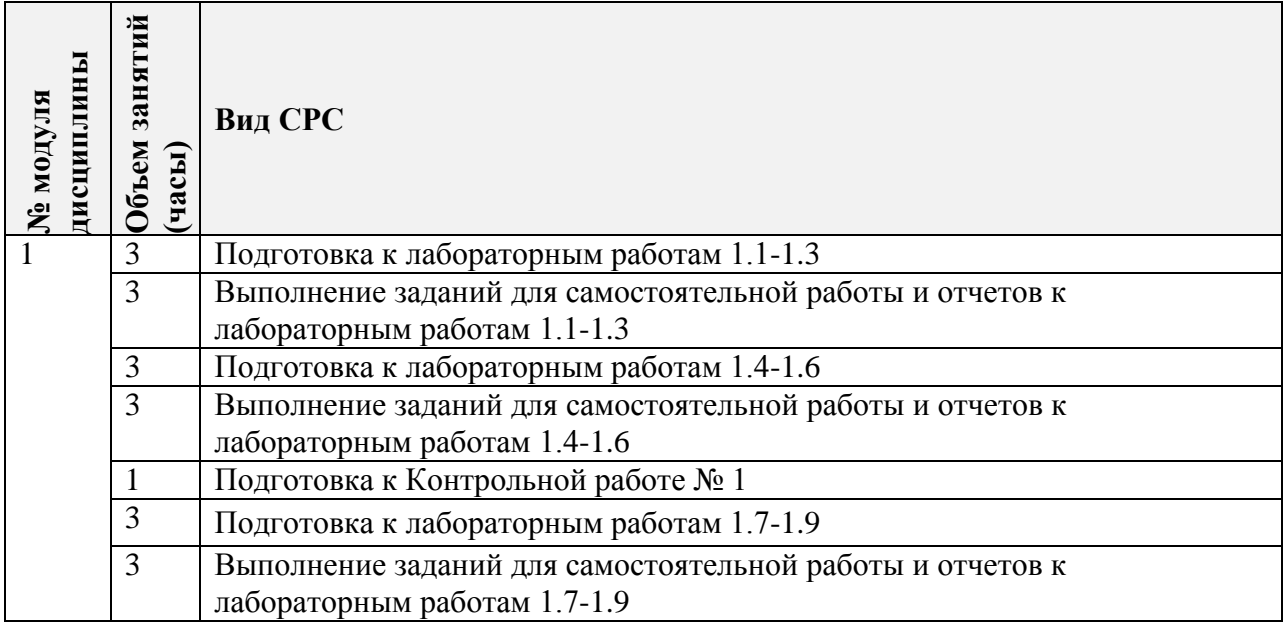

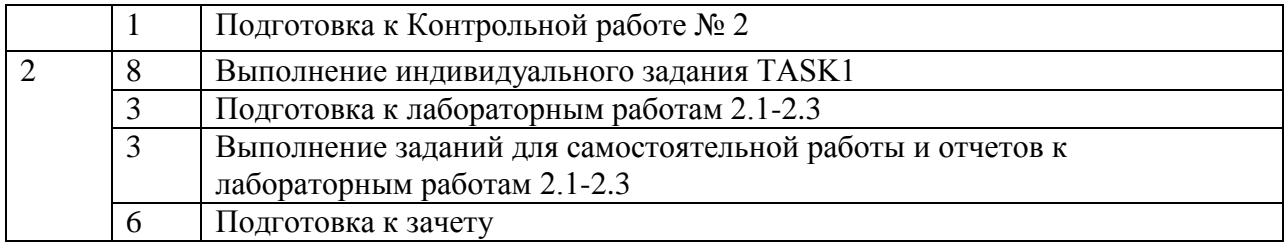

**4.5. Примерная тематика курсовых работ (проектов)**

Не предусмотрены

## **5. ПЕРЕЧЕНЬ УЧЕБНО-МЕТОДИЧЕСКОГО ОБЕСПЕЧЕНИЯ ДЛЯ САМОСТОЯТЕЛЬНОЙ РАБОТЫ**

Учебно-методическое обеспечение для самостоятельной работы студентов в составе УМК дисциплины (ОРИОКС, [http://orioks.miet.ru/\)](http://orioks.miet.ru/):

### **Общее**

Методические указания студентам по изучению дисциплины

**Модуль 1 «**Векторная алгебра и аналитическая геометрия**»**

 Материалы для выполнения компьютерных практикумов (лабораторных работ) и для подготовки к контрольным работам, – методические разработки кафедры для СРС (электронные), размещенные в ОИОКС и расположенные на терминалах в классах ВЦ: диск methodic/ВМ1

**Модуль 2** «Линейная алгебра»

- Материалы для выполнения компьютерных практикумов (лабораторных работ) и для подготовки к контрольным работам, – методические разработки кафедры для СРС (электронные), размещенные в ОИОКС и расположенные на терминалах в классах ВЦ: диск methodic/ВМ1
- $\checkmark$  внешние электронные ресурсы: видеоролики сервиса [www.youtube.com](http://www.youtube.com/) (дата обращения 25.09.20)
	- Квадратичные формы: https://www.youtube.com/watch?v=qvRufT89S70
	- Приведение квадратичной формы к каноническому виду методом выделения полного квадрата: https://www.youtube.com/watch?v=ejjMnbjp7tg
	- Критерий Сильвестра: https://www.youtube.com/watch?v=Po1FZH6HH4U
	- Ортогональные преобразования: https://www.youtube.com/watch?v=5uYomAND8Qo
	- Процесс ортогонализации[:https://www.youtube.com/watch?v=5Zu4scaBzi0](https://www.youtube.com/watch?v=5Zu4scaBzi0)

# **6. ПЕРЕЧЕНЬ УЧЕБНОЙ ЛИТЕРАТУРЫ**

### **Литература**

- 1. Ильин В.А. Линейная алгебра: Учебник для вузов / Ильин В.А., Позняк Э.Г. 6-е изд., стер. - М.: Физматлит, 2010. - 278 с. - (Курс высшей математики и математической физики. Вып. 4)
- 2. Дьяконов В.П. MATLAB 7.\*/R2006/R2007: Самоучитель / В. П. Дьяконов. М.: ДМК Пресс, 2009. - 768 с. - <https://e.lanbook.com/book/1178> (дата обращения 25.09.20)
- 3. Сборник задач по математике для втузов. В 4-х частях: Учебное пособие для втузов. / Под общ. ред. А.В. Ефимова и А.С. Поспелова. – 5-е изд. испр. – М.: Физматлит,  $2009. - 4.1.$
- 4 Сборник задач по высшей математике: Учеб. пособие: [в 2-х ч.]. Ч. 1 / Под ред. А.С. Поспелова. - М. : Юрайт, 2011. - 608 с. - (Основы наук). – Ссылка на ресурс: <https://urait.ru/bcode/393226> (дата обращения 25.09.20)
- 5. Ржавинская Е.В. Лекции по линейной алгебре и аналитической геометрии: Учеб. пособие / Е. В. Ржавинская, Т. А. Олейник, Т. В. Соколова. - М.: МИЭТ, 2007. - 200 с. - Имеется электронная версия издания

### **7. ПЕРЕЧЕНЬ ПРОФЕССИОНАЛЬНЫХ БАЗ ДАННЫХ, ИНФОРМАЦИОННЫХ СПРАВОЧНЫХ СИСТЕМ**

- 1. Лань : Электронно-библиотечная система Издательства Лань. СПб., 2011-. URL: https://e.lanbook.com (дата обращения: 28.10.2020). - Режим доступа: для авторизированных пользователей МИЭТ
- 2. eLIBRARY.RU : Научная электронная библиотека: cайт. Москва, 2000 -. URL: https://www.elibrary.ru/defaultx.asp (дата обращения: 05.11.2020). - Режим доступа: для зарегистрированных пользователей
- 3. Math-Net.Ru: общероссийский математический портал: сайт. Москва, [Математический институт им. В. А. Стеклова РАН,](http://www.mi-ras.ru/) 2020. URL: <http://www.mathnet.ru/> (дата обращения: 06.04.2020). – Режим доступа: для зарегистрированных пользователей.

### **8. ОБРАЗОВАТЕЛЬНЫЕ ТЕХНОЛОГИИ**

В ходе реализации обучения используется смешанное обучение, основанное на интеграции технологий традиционного и электронного обучения, замещении части традиционных учебных форм занятий формами и видами взаимодействия в электронной образовательной среде.

Работа поводится по следующей схеме:

 СРС (онлайновая пред. аудиторная работа с использованием внешнего или внутреннего ресурса: методические разработки кафедры, интернет ресурсы);

 аудиторная работа (лабораторная работа с представлением и обсуждением выполненной работы, возможно презентаций с применением на практическом примере изученного материала, тематической дискуссии);

обратная связь с обсуждением и подведением итогов.

Освоение образовательной программы обеспечивается ресурсами электронной информационно-образовательной среды ОРИОКС [http://orioks.miet.ru.](http://orioks.miet.ru/)

Для взаимодействия студентов с преподавателем используются сервисы обратной связи: ОРИОКС «Домашние задания», электронная почта преподавателя.

В процессе обучения при проведении занятий и для самостоятельной работы используются **внутренние электронные ресурсы (**[http://orioks.miet.ru\)](http://orioks.miet.ru/).

При проведении занятий и для самостоятельной работы используются **внешние электронные ресурсы**:

Видеоролики сервиса [www.youtube.com](http://www.youtube.com/) (дата обращения 25.09.20) Квадратичные формы

<https://www.youtube.com/watch?v=qvRufT89S70>

Приведение квадратичной формы к каноническому виду методом выделения полного квадрата

<https://www.youtube.com/watch?v=ejjMnbjp7tg> Критерий Сильвестра <https://www.youtube.com/watch?v=Po1FZH6HH4U> Ортогональные преобразования <https://www.youtube.com/watch?v=5uYomAND8Qo> Процесс ортогонализации <https://www.youtube.com/watch?v=5Zu4scaBzi0>

### **9. МАТЕРИАЛЬНО-ТЕХНИЧЕСКОЕ ОБЕСПЕЧЕНИЕ ДИСЦИПЛИНЫ**

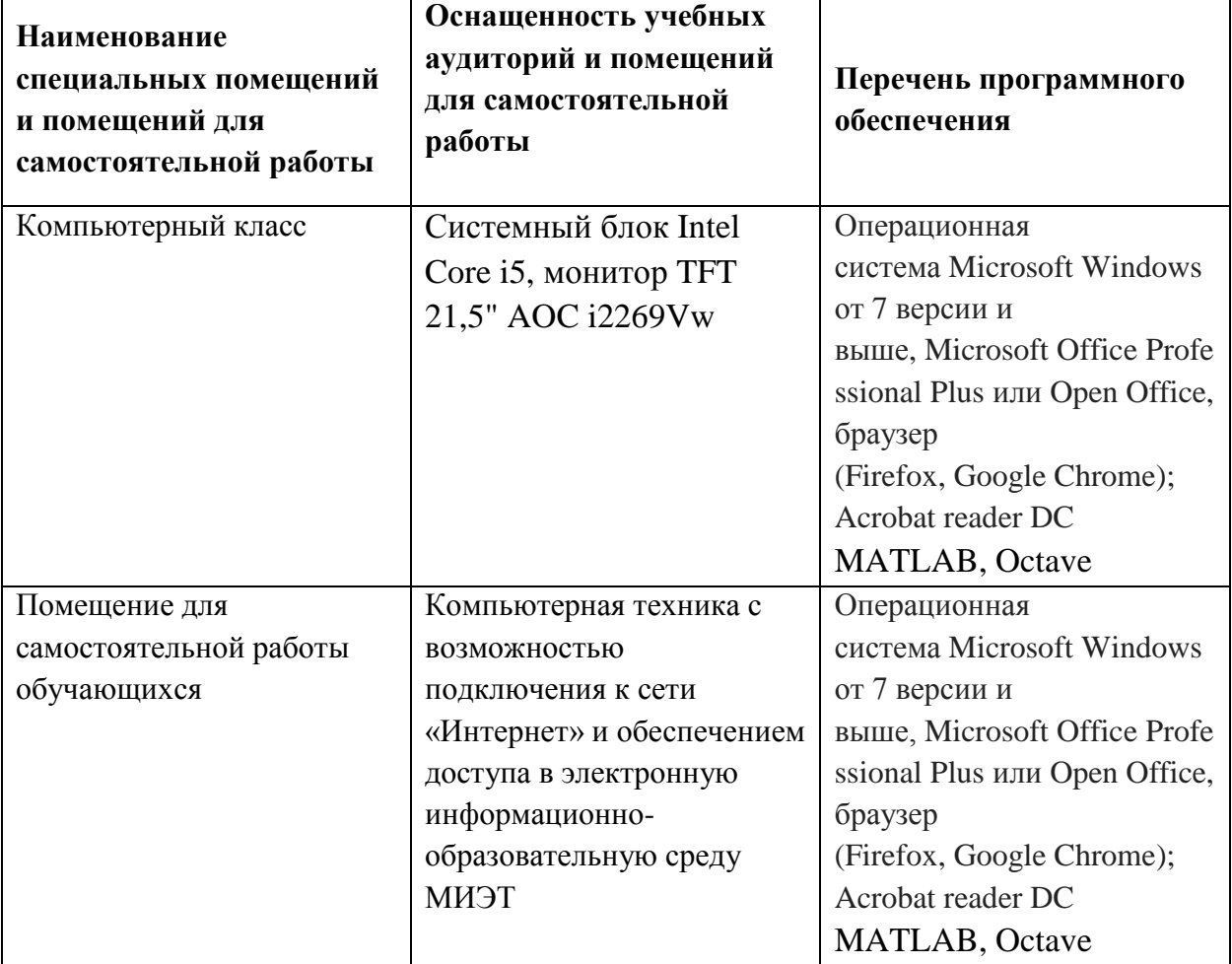

# **10. ФОНД ОЦЕНОЧНЫХ СРЕДСТВ ДЛЯ ПРОВЕРКИ СФОРМИРОВАННОСТИ КОМПЕТЕНЦИЙ**

ФОС по подкомпетенции ОПК-1.КПрАиГ Способен использовать понятия и методы линейной алгебры и аналитической геометрии в математических моделях и применять для исследования этих моделей пакеты прикладных программ

Фонды оценочных средств представлены отдельными документами размещены составе УМК дисциплины электронной информационной образовательной среды ОРИОКС// URL: http://orioks.miet.ru/.

### **11. МЕТОДИЧЕСКИЕ УКАЗАНИЯ ДЛЯ ОБУЧАЮЩИХСЯ ПО ОСВОЕНИЮ ДИСЦИПЛИНЫ**

#### **11.1. Особенности организации процесса обучения**

Изучение дисциплины состоит из контактной и самостоятельной работы.

Основной формой контактной работы являются лабораторные работы (компьютерные практикумы). Их посещение обязательно. Дополнительно преподавателем проводятся аудиторные консультации. Посещать их необязательно.

самостоятельной работе рекомендуется использовать учебно-методическое материалы, размещенные на сайте МИЭТ (ОРИОКС, http://orioks.miet.ru/) (перечень приведен разделе 5 настоящего документа), учебную литературу (перечень приведен разделе 6), ресурсы сети «Интернет» (перечень приведен в разделе 7), видеоролики сервиса [www.youtube.com](http://www.youtube.com) (перечень приведен разделе 5 настоящего документа).

Задания лабораторных работ содержат практико-ориентированные задания на опыт деятельности.

#### **11.2. Система контроля оценивания**

Для оценки успеваемости студентов по дисциплине используется балльная накопительная система.

Баллами оцениваются: вьшолнение каждого контрольного мероприятия семестре, активность в семестре. По сумме баллов выставляется итоговая оценка по предмету. Структура и график контрольных мероприятий, а также схема начисления баллов представленыв ОРИОКС <http://orioks.miet.ru.>

#### **РАЗРАБОТЧИК:**

Старший преподаватель кафедры-ВМ-1\_\_\_\_\_\_<sup>{//</sup>/// a/\_\_\_\_\_\_\_\_\_\_/Н.В.Жаркова/

Рабочая программа дисциплины «Компьютерный практикум по алгебре и геометрии» по направлению подготовки 09.03.04 «Программная инженерия», направленности (профили) «Инженерия программного обеспечения и компьютерных систем», «Программные технологии распределенной обработки информации», «Программные компоненты информационных систем», разработана на кафедре **BM-l** утверждена на заседании кафедры  $10 \times 11$  2020 года, протокол № 3

Заведующий кафедрой ВМ-1 **AM** / A.A. Прокофьев/

#### ЛИСТ СОГЛАСОВАНИЯ

Рабочая программа согласована с Институтом СПИНТех

Директор Института ~r /Л.Г. Гагарина/

Рабочая программа согласована с Центром подготовки к аккредитации и независимой оценки качества

Начальник АНОК )}лf% *»>:*  $_1$ / И.М.Никулина /

Рабочая программа согласована с библиотекой МИЭТ

/Директор библиотеки *-----<sup>1</sup>/44/1* ----------------------/ Т.П.Филиппова /